# Výjimky, výčtové typy a kolekce v Javě

Jan Faigl

#### Katedra počítačů

Fakulta elektrotechnická České vysoké učení technické v Praze

#### Přednáška 2

#### A0B36PR2 – Programování 2

Jan Faigl, 2015 A0B36PR2 – Přednáška 2: Výjimky, výčtové typy a kolekce 1 / 73

# Obsah přednášky

[Výjimky](#page-2-0)

[Výčtové typy](#page-30-0)

[Kolekce a JFC](#page-36-0)

[Iterátory](#page-42-0)

[Přehled JFC](#page-47-0)

[Generické typy](#page-58-0)

# <span id="page-2-0"></span>Výjimky (Exceptions)

- Představují mechanismus ošetření chybových (výjimečných) stavů
- Mechanismus výjimek umožňuje metodu rozdělit na hlavní (standardní) část a řešení nestandardní situace

Umožňuje zpřehlednit kód metod

- Chyba nemusí znamenat ukončení programu
	- Chybu je možné ošetřit, zotavit běh programu a pokračovat ve vykonávání dalšího kódu

<http://docs.oracle.com/javase/tutorial/essential/exceptions/index.html>

Výjimka nikoliv výjimka – výjimka označuje název děje nebo výsledku děje, je to podstatné jméno odvozené od slovesa.

## Nestandardní situace

Vznik nestandardní situace může ukončit program

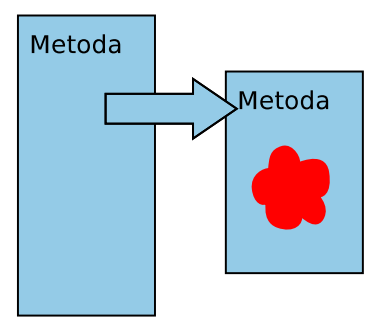

# Princip ošetření výjimky

Ošetřením výjimky program může pokračovat ve své "standardní" činnosti

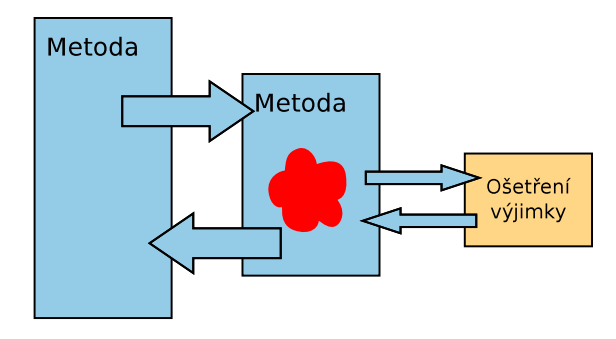

# Výjimky (Exceptions)

- Mechanismus výjimek umožňuje přenést řízení z místa, kde výjimka vznikla do místa, kde bude zpracována
	- **Oddělení výkonné části od části chybu řešící**
- Posloupnost příkazů, ve které může vzniknou výjimka, uzavíráme do bloku klíčovým slovem try
- Příslušnou výjimku pak "zachytáváme" prostřednictvím catch
- Metodu můžeme deklarovat jako metodu, která může vyvolat výjimku – klíčovým slovem throws
- Java ošetření některých výjimečných situací vynucuje
	- Reakce na očekávané chyby se vynucuje na úrovni překladu
- **P**ři vzniku výjimky je automaticky vytvořen objekt, který nese informaci o vzniklé výjimce (Throwable)

<http://docs.oracle.com/javase/8/docs/api/java/lang/Throwable.html>

Základní ošetření části kódu, kde může vzniknou výjimka try – catch

- Volání příkazů/metod výkonné části dáváme do bloků příkazu try
- V případě vyvolání výjimky se řízení předá konstrukci ošetření výjimky catch
- Při předání vyvolání výjimky se ostatní příkazy v bloku try nevolají

```
try {
   //prikazy kde muze vzniknout vyjimka
} catch (Exception e) {
   //osetreni vyjimky
}
// prikazy
```
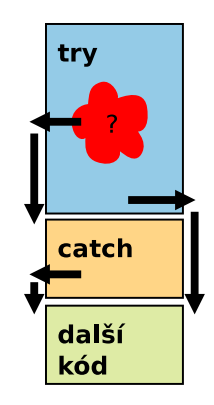

# Mechanismus šíření výjimek v Javě

Při vzniku výjimky hledá JVM odpovídající řešení, které je schopné výjimku ošetřit (převzít řízení):

- **Pokud vzniká výjimka v bloku try hledá se odpovídající** klauzule catch v tomto příkazu
- **Pokud výjimka vznikne mimo příkaz try, předá se řízení do** místa volání metody a pokračuje se podle předchozího bodu
- **Pokud konstrukce pro ošetření výjimky v těle metody není,** skončí funkce nestandardně a výjimka se šíří na dynamicky nadřazenou úroveň
- Není-li výjimka ošetřena ani ve funkci main, vypíše se a program skončí
- **Pro rozlišení různých typů výjimek jsou v Javě zavedeny třídy.** Výjimky jsou instancemi těchto tříd.

Jan Faigl, 2015 A0B36PR2 – Přednáška 2: Výjimky, výčtové typy a kolekce 9 / 73

# Základní dělení nestandardních situací (výjimek)

- 1. RuntimeException situace, na které bychom měli reagovat, můžeme reagovat a dokážeme reagovat
	- Situace, kterým se můžeme vyvarovat programově např. kontrolou mezí pole nebo null hodnoty
	- Indexování mimo rozsah pole, dělení nulou, . . . ArrayIndexOutOfBoundException, ArithmeticException, NullPointerException, . . .

<http://docs.oracle.com/javase/8/docs/api/java/lang/RuntimeException.html>

- 2. Exception situace, na které musíme reagovat
	- **Java vynucuje ošetření nestandardní situace**
	- Například IOException, FileNotFoundException
- 3. Error situace, na které obecně reagovat nemůžeme závažné chyby
	- Chyba v JVM, HW chyba: VirtualMachineError, OutOfMemoryError, IOError, UnknownError, . . .

<http://docs.oracle.com/javase/8/docs/api/java/lang/Error.html>

# Příklad – RuntimeException 1/3

Při spuštění sice získáme informaci o chybě, ale bez zdrojového kódu nevíme přesně co a proč program předčasně končilo

- **n** java DemoException  $\rightarrow$  **NullPointerException**
- **n** java DemoException  $1 \rightarrow$  ArrayIndexOutOfBoundException
- **n** java DemoException 1 a  $\rightarrow$  **NumberFormatException**
- $\blacksquare$  java DemoException 1 1 program vypíše hodnotu 1

```
public class DemoException {
```

```
public int parse(String[] args) {
    return Integer.parseInt(args[1]);
 }
 public static void main(String[] args) {
    DemoException demo = new DemoException();
    int value = demo.parse(args.length == 0 ? null : args);
    System.out.println("2nd argument: " + value);
} }
```
#### lec02/DemoException

```
Výjimky Výčtové typy Kolekce a JFC Iterátory Přehled JFC Generické typy
Příklad – RuntimeException 2/3
     Explicitní kontrola parametru
   public class DemoExceptionTest {
    public int parse(String[] args) {
        int ret = -1:
        if (args != null && args.length > 1) {
          ret = Integer.parseInt(args[1]);} else {
          throw new RuntimeException("Input argument not set");
       }
       return ret;
    }
    public static void main(String[] args) {
       DemoExceptionTest demo = new DemoExceptionTest();
        int value = demo.parse(args);
       System.out.println("2nd argument: " + value);
   } }
```
lec02/DemoExceptionTest

**Neřeší však NumberFormatException** 

# Předání ošetření výjimky (Exception) výš

Ošetření výjimky lze předat nadřazené metodě deklarací throws

```
public void readData(void) throws IOException {
   ...
```
}

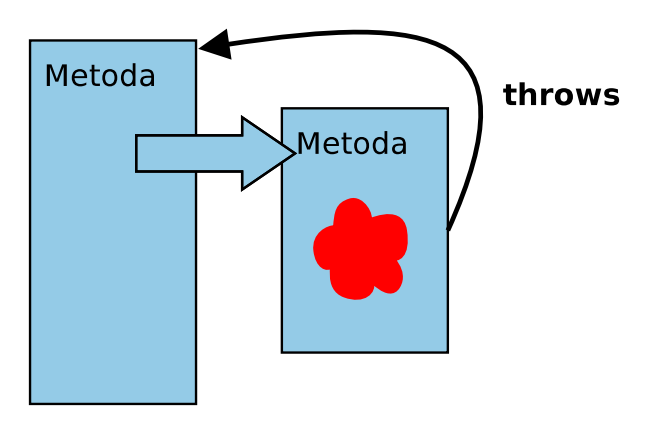

# Příklad – RuntimeException 3/3

- Výjimku NumberFormatException odchytíme a "nahradíme" upřesňující zprávou
- Výjimku propagujeme výše prostřednictvím throw

```
public int parse(String[] args) {
  try {
     if (args != null && args.length > 1) {
       return Integer.parseInt(args[1]);
     } else {
        throw new RuntimeException("Input argument not set");
     }
  } catch (NumberFormatException e) {
     throw new NumberFormatException("2nd argument must be
   int");
} }
```

```
lec02/DemoExceptionTestThrows
```
# Způsoby ošetření

- **Zachytíme a kompletně ošetříme**
- Zachytíme, částečně ošetříme a dále předáme výše

Např. Interně v rámci knihovny logujeme výjimku

- Ošetření předáme výše, výjimku nelze nebo ji nechceme ošetřit
- Bez ošetření výjimky špatně

Aspoň výpis na standardní chybový výstup

```
} catch (Exception e) {
   e.printStackTrace();
}
```
Případně logovat (např. do souboru) v případě grafické aplikace nebo uživatelského prostředí

system logger, log4i, ...

Příklad explicitní deklarace propagace výjimky - 1/2

- Hodnota 2. argumentu je pro nás klíčová, proto použijeme výjimku Exception, která vyžaduje ošetření
- **V**ýjimku předáváme výš deklarací throws

```
public int parse(String[] args) throws Exception {
   try {
      if (args != null && args.length > 1) {
         return Integer.parseInt(args[1]);
      } else {
         throw new Exception("Input argument not set");
      }
   } catch (NumberFormatException e) {
      throw new Exception("2nd input argument must be
   integer");
   }
}
```

```
Výjimky Výčtové typy Kolekce a JFC Iterátory Přehled JFC Generické typy
Příklad explicitní deklarace propagace výjimky - 2/2
      Kompilace třídy však selže, neboť je nutné výjimku explicitně
        ošetřit
        DemoExceptionTestThrow.java:18: error: unreported
            exception Exception; must be caught or declared to
             be thrown
                 int value = demo.parse(args)
      Proto musí být volání v bloku try
        try {
           int value = demo.parse(args);System.out.println("2nd argument: " + value);
        } catch (Exception e) {
           System.out.println("Error: " + e.getMessage());
        }<br>dec02/DemoExceptionTestThrow
      Nebo main musí deklarovat propagaci výjimky výš
        public static void main(String[] args) throws Exception {
                                    lec02/DemoExceptionTestThrowMain
   V tomto případě je použití výjimky Exception nevhodné.
```
# Kdy předávat výjimku výš?

- **Pokud je to možné výjimečnou situaci řešíme co nejblíže místa** jejího vzniku
- Výjimkám typu RuntimeException můžeme předcházet NullPointerException, ArrayIndexOutOfBoundException typicky indikují opominutí.
- **Předávání výjimek throws se snažíme vyhnout**

Zeiména na "uživatelskou" úroveň.

- Výjimky typu Exception předáme výš pouze pokud nemá cenu výjimku ošetřovat, např. požadovanou hodnotu potřebujeme a bez ní nemá další činnost programu smysl
- Java při překladu kontroluje kritické části, které vyžadují ošetření nebo deklaraci předání výjimky výš

# Kontrolované a nekontrolované výjimky

- Kontrolované výjimky musí být explicitně deklarovány v hlavičce metody
	- **Jedná se o výjimky třídy Exception**
	- Označující se také jako synchronní výjimky

Nekontrolované výjimky se mohou šířit z většiny metod, a proto by jejich deklarování obtěžovalo

- **B** Jedná se o asynchronní výjimky
- Rozlišujeme na výjimky, které
	- běžný uživatel není schopen ošetřit (Error)
	- chyby, které ošetřujeme podle potřeby; podtřídy třídy RuntimeException.

# Třída Error

- Představuje závažné chyby na úrovni virtuálního stroje (JVM)
- Nejsme schopni je opravit
- **T**řída Error je nadtřída všech výjimek, které převážně vznikají v důsledku sw nebo hw chyb výpočetního systému, které většinou nelze v aplikaci smysluplně ošetřit

# Třída RuntimeException

- Představuje třídu chyb, kterou lze úspěšně ošetřit
- Je třeba je očekávat—jsou to asynchronní výjimky
- Nemusíme na ně reagovat a můžeme je propagovat výše
	- **Překladač ošetření této výjimky nevyžaduje**
- Reagujeme na ně dle našeho odhadu jejich výskytu
	- **Pokud špatně odhadneme a nastane chyba, JVM indikuje** místo vzniku chyby a my můžeme ošetření výjimky, nebo ošetření vzniku výjimky implementovat

Zpravidla situace, která "nikdy nenastane" se jednou stane. Otázkou tak spíše je, jak často to se to stane při běžném použití programu.

**Prakticky není možné (vhodné) ošetřit všechny výjimky Run**timeException, protože to zpravidla vede na nepřehledný kód

# Vytvoření vlastní výjimky

- **Pro rozlišení případných výjimečných stavů můžeme vytvořit** své vlastní výjimky
- Buď odvozením od třídy Exception kontrolované (synchronní) výjimky
- Nebo odvozením od třídy RuntimeException asynchronní

Příklad vlastní výjimky – RuntimeException

- **EXTERGIV** Vlastní výjimku MyRunTimeException vytvoříme odvozením od třídy RuntimeException
- **V**ýjimku MyRunTimeException není nutné ošetřovat

```
class MyRuntimeException extends RuntimeException {
  public MyRuntimeException(String str) {
     super(str);
  }
}
void demo1() {
  throw new MyRuntimeException("Demo MyRuntimeException");
}
```

```
lec02/MyExceptions
```
Vytvoření vlastní výjimky – Exception

- Vlastní výjimku MyException vytvoříme odvozením od třídy **Exception**
- **N** Výjimku MyException je nutné ošetřovat, proto metodu demo2 deklarujeme s throws

```
class MyException extends Exception {
   public MyException(String str) {
      super(str);
   }
}
void demo2() throws MyException {
   throw new MyException("Demo MyException");
}
```
#### lec02/MyExceptions

# Ošetřování různých výjimek

- **Příslušná sekce catch ošetřuje kompatibilní výjimky**
- Můžeme proto na různé chyby reagovat různě

```
public static void main(String[] args) {
   MyExceptions demo = new MyExceptions();
   try {
      if (args.length > 0) {
         demo.demo1();
      } else {
         demo.demo2();
      }
   } catch (MyRuntimeException e) {
      System.out.println("MyRuntimeException:" + e.
    getMessage());
   } catch (MyException e) {
      System.out.println("MyException:" + e.getMessage());
   }
}
                                            lec02/MyExceptions
  Při ošetřování výjimek můžeme uplatnit dědické vztahy a
```
hierarchii tříd výjimek

# Struktura a hierarchie výjimek

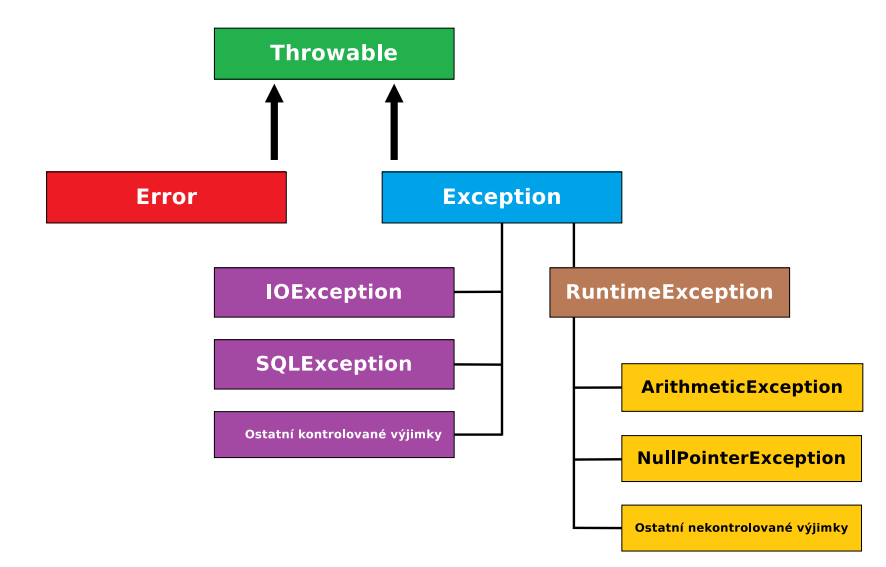

# Blok finally

- Při běhu programu může být nutné vykonat konkrétní akce bez ohledu na vyvolání výjimky
- **Typickým příkladem je uvolnění alokovaných** zdrojů, např. souborů
- **Příkazy, které se mají vždy provést před op**uštěním funkce je možné zapsat do bloku finally
- **P**říkazy v bloku finally se provedou i když blok příkazu v try obsahuje return a k vyvolání výjimečné situace nedojde

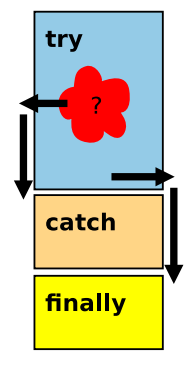

<http://docs.oracle.com/javase/tutorial/essential/exceptions/finally.html>

```
Výjimky Výčtové typy Kolekce a JFC Iterátory Přehled JFC Generické typy
Příklad – try – catch – finally – 1/2public class BlockFinally {
       void causeRuntimeException() {
          throw new RuntimeException("RuntimeException");
       }
       void causeException() throws MyException {
          throw new MyException("Exception");
       }
       void start(int v) {
          \dddot{\cdot}...
       }
       public static void main(String[] args) {
          BlockFinally demo = new BlockFinally();
          demo.start(args.length > 0 ? Integer.parseInt(args
        [0]) : 1);
       }
    }
```
#### lec02/BlockFinally

# Příklad – try – catch – finally –  $2/2$

```
void start(int v) {
   try {
      if (y == 0) {
         System.out.println("v:0 call runtime");
         causeRuntimeException();
      } else if (v == 1) {
         System.out.println("v:1 call exception");
         causeException();
      } else if (v == 2) {
         System.out.println("v:2 call return");
         return;
      }
   } catch (MyException e) {
      System.out.println("start handle Exception");
   } finally {
      System.out.println("Leave start!");
   }
}
  Vyzkoušejte pro různá volání: java BlockFinally 0; java
    BlockFinally 1; java BlockFinally 2
                                           lec02/BlockFinally
```
# Výjimky a uvolnění zdrojů – 1/2

- Kromě explicitního uvolnění zdrojů v sekci finally je možné využít také konstrukce try-with-resources příkazu try
- **P**ři volání finally

```
void writeInt(String filename, int w) throws
   IOException {
   FileWriter fw = null;
   try {
      fw = new FileWriter(filename);
      fw.write(w);
   } finally {
      if (fw \mid = null) {
         fw.close();
} } }
```
totiž může dojít k výjimce při zavírání souboru a tím potlačení výjimky vyvolané při čtení ze souboru.

```
Výjimky Výčtové typy Kolekce a JFC Iterátory Přehled JFC Generické typy
Výjimky a uvolnění zdrojů 2/2
      Proto je výhodnější přímo využít konstrukce
```

```
try-with-resources příkazu try
void writeInt(String filename, int w) throws
   IOException {
   try (FileWriter fw = new FileWriter(filename)) {
      fw.write(w);
   }
}
```
■ try-with-resources lze použít pro libovolný objekt, který implementuje java.lang.AutoCloseable

> [http://docs.oracle.com/javase/tutorial/essential/](http://docs.oracle.com/javase/tutorial/essential/exceptions/tryResourceClose.html) [exceptions/tryResourceClose.html](http://docs.oracle.com/javase/tutorial/essential/exceptions/tryResourceClose.html)

# <span id="page-30-0"></span>Pojmenované hodnoty

- Vyjmenované hodnoty reprezentují množinu pojmenovaných hodnot
- Historicky se pojmenované hodnoty dají v Javě realizovat jako konstanty

Podobně jako v jiných jazycích

```
public static final int CLUBS = 0;
public static final int DIAMONDS = 1;
public static final int HEARTS = 2;
public static final int SPADES = 3;
```
Mezi hlavní problémy tohoto přístupu je, že není typově bezpečný

Jak zajistíme přípustné hodnoty příslušné proměnné?

- Například se jedná o hodnoty celých čísel
- Dále nemůžeme jednoduše vytisknout definované hodnoty

Výčtové typy

- Java 5 rozšiřuje jazyk o definování výčtového typu
- Výčtový typ se deklaruje podobně jako třída, ale s klíčovým slovem enum místo class

public enum Suit { CLUBS, DIAMONDS, HEARTS, SPADES }

- V základní podobně se jedná o čárkou oddělený seznam jmen reprezentující příslušné hodnoty
- Výčtové typy jsou typově bezpečné

```
public boolean checkClubs(Suit suit) {
   return suit == Suit.CLUBS;
}
```
Možné hodnoty jsou kontrolovány kompilátorem při překladu.

<http://docs.oracle.com/javase/tutorial/java/javaOO/enum.html>

# Vlastnosti výčtových typů

- **Uložení dalších informací**
- Tisk hodnoty
- Načtení všech hodnot výčtového typu
- Porovnání hodnot
- Výčtový typ je objekt
	- **Může mít datové položky** a metody
	- Výčtový typ má metodu values()
	- **M**ůže být použit v řídicí struktuře switch()

```
import java.awt.Color;
public enum Suit {
  CLUBS(Color.BLACK),
  DIAMONDS(Color.RED),
  HEARTS(Color.BLACK),
  SPADES(Color.RED);
  private Color color;
  Suit(Color c) {
     this.color = c;
  }
  public Color getColor() {
     return color;
  }
  public boolean isRed() {
     return color == Color.RED;
  }
}
```
lec02/Suit

# Příklad použití 1/2

```
public class DemoEnum {
   public boolean checkClubs(Suit suit) {
      return suit == Suit.CLUBS;
   }
   public void start() {
      Suit suit = Suit.valueOf("SPADES"); //parse string
      System.out.println("Card: " + suit);
      Suit[] suits = Suit.values();
      for (Suit s : suits) {
         System.out.println(
               "Suit: " + s + " color: " + s.getColor());}
   }
   public static void main(String[] args) {
      DemoEnum demo = new DemoEnum();
      demo.start();
   }
}
                                               lec02/DemoEnum
```
# Příklad použití 2/2

**P**říklad výpisu:

```
java DemoEnum
Card: SPADES color: java.awt.Color[r=255,g=0,b=0]
suit: CLUBS color: java.awt.Color[r=0,g=0,b=0]
suit: DIAMONDS color: java.awt.Color[r=255,g=0,b=0]
suit: HEARTS color: java.awt.Color[r=0,g=0,b=0]
suit: SPADES color: java.awt.Color[r=255,g=0,b=0]
```
**Příklad použití v příkazu switch** 

```
Suit suit = Suit.HEARTS;
switch (suit) {
   case CLUBS:
   case HEARTS:
      // do with black
      break;
   case DIAMONDS:
   case SPADES:
      // do with red
      break;
}
```
Reference na výčet

■ Výčet je jen jeden

Singleton

- Referenční proměnná výčtového typu je buď null nebo odkazuje na validní hodnotu z výčtu
- Důsledek: pro porovnání dvou referenčních hodnot není nutné používat equals, ale lze využít přímo operátor  $==$

Jak porovnáváme objekty?

# <span id="page-36-0"></span>Kolekce (kontejnery) v Javě

Java Collection Framework (JFC)

- Množina třídy a rozhraní implementující sadu obecných a znovupožitelných datových struktur
- Navržena a implementována převážně Joshua Blochem J. Bloch: Effective Java (2nd Edition), Addison-Wesley, 2008
- Příklad aplikace principů objektově orientovaného programování návrhu klasických datových struktur

Dobrý příklad návrhu

**JFC** poskytuje unifikovaný rámec pro reprezentaci a manipulacemi s kolekcemi

# Kolekce

- Kolekce (též nazývaná kontejner) je objekt, který obsahuje množinu prvků v jediné datové struktuře
- Základními datovými struktury jsou
	- Pole (statické délky) nevýhody: konečný počet prvků, přístup přes index, implementace datových typů je neflexibilní
	- Seznamy nevýhody: jednoúčelový program, primitivní struktura
- **Java Collection Framework** jednotné prostředí pro manipulaci se skupinami objektů
	- **Implementační prostředí datových typů polymorfního** charakteru
	- Typickými skupinami objektů jsou abstraktní datové typy: množiny, seznamy, fronty, mapy, tabulky, . . .
	- Umožňuje nejen ukládání objektů, získávání a jejich zpracování,ale také výpočet souhrnných údajů apod.
	- Realizuje se prostřednictvím: rozhraní a tříd

# Java Collection Framework (JFC)

- Rozhraní (interfaces) hierarchie abstraktních datových typů (ADT)
	- Umožňují kolekcím manipulovat s prvky nezávislé na konkrétní implementaci
	- **u** java.util.Collection, ...
- **Implementace konkretní implementace rozhraní poskytují** základní podporu pro znovupoužitelné datové struktury
	- java.util.ArrayList, ...
- Algoritmy užitečné metody pro výpočty, hledání, řazení nad objekty implementující rozhraní kolekcí.
	- Algoritmy jsou polymorfní
	- q java.util.Collections

<http://docs.oracle.com/javase/tutorial/collections>

# JFC – výhody

- Výkonné implementace umožňují rychlé a kvalitní programy, možnosti přizpůsobení implementace
- **E** Jednotné API (Application Programming Interface)
	- **Standardizace API pro další rozvoj**
	- Genericita
- Jednoduchost, konzistentnost (jednotný přístup), rychlé naučení
- **Podpora rozvoje sw a jeho znovupoužitelnost**

Jednotné API podporuje interoperabilitu i částí vytvořených nezávisle.

**Odstínění od implementačních podrobností** 

Kromě JFC je dobrý příklad kolekci také například knihovna STL (Standard Template Library) pro  $C_{++}$ .

- **Nevýhody** 
	- Rozsáhlejší kód
	- Široká nabídka možností

Jan Faigl, 2015 A0B36PR2 – Přednáška 2: Výjimky, výčtové typy a kolekce 43 / 73

# Struktura rozhraní kolekce

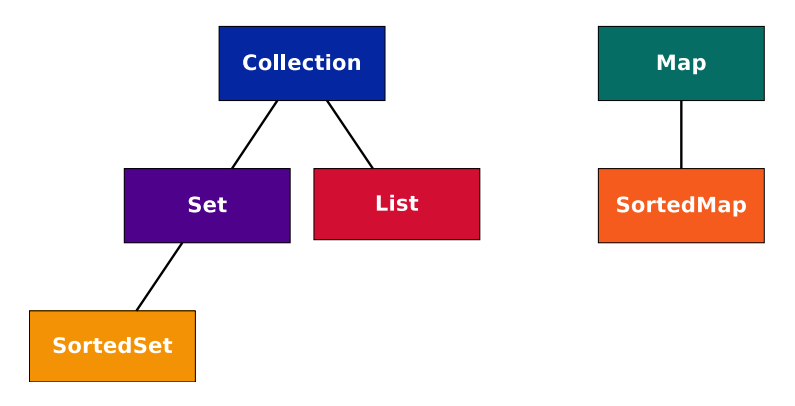

#### Collection lze získat z Map prostřednictvím Map.values()

Některé operace jsou navrženy jako "*optional*", proto konkretní implementace nemusí podporovat všechny operace

UnsupportedOperationException

# Procházení kolekcí v Javě

#### $\blacksquare$  Iterátory – iterator

- **D** Objekt umožňující procházet kolekci
- a selektivně odstraňovat prvky
- **Rozšířený příkaz for-each** 
	- Zkrácený zápis, který je přeložen na volání s použitím o.iterator()

```
public interface Iterator {
   boolean hasNext();
   Object next();
   void remove(); //Optional
}
```

```
Collection collection =
   getCollection();
for (Object o: collection) {
   System.out.println(o);
}
```
<span id="page-42-0"></span>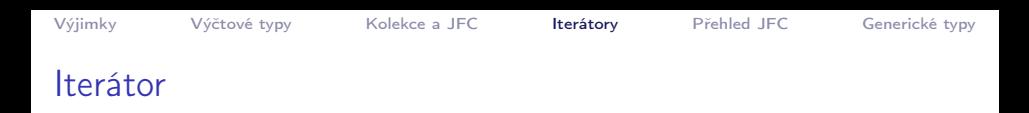

- **II** Iterátor lze získat voláním metody iterator objektu kolekce
- **Příklad průchodu kolekce collection**

```
Iterator it = collection.iterator();
while(it.hasNext()) {
   System.out.println(it.next());
}
```
- $\blacksquare$  Metoda next():
	- 1. Vrací aktuální prvek iterátoru

Po vytvoření iterátoru je to první prvek

2. Postoupí na další prvek, který se stane aktuálním prvkem iterátoru

# Iterátor – metody rozhraní

```
Rozhraní Iterator
```

```
public interface Iterator {
   boolean hasNext();
   Object next();
   void remove(); //Optional
}
```
- $\blacksquare$  hasNext() true pokud iterace má ještě další prvek
- $\blacksquare$  next() vrací aktuální prvek a postoupí na další prvek
	- Vyvolá NoSuchElementException pokud již byly navštíveny všechny prvky
- **remove() odstraní poslední prvek vrácený next** 
	- Lze volat pouze jednou po volání next
	- **Jinak vyvolá výjimku IllegalStateException**
	- Jediný korektní způsob modifikace kolekce během iterování

# Iterátor a způsoby implementace

## **Vytvoření kopie kolekce**

- $+$  vytvořením privátní kopie nemohou jiné objekty změnit kolekci během iterování
- $-$  náročné vytvoření  $O(n)$
- **Přímé využití vlastní kolekce** Běžný způsob

- $+$  Vytvoření, hasNext a next jsou  $O(1)$
- − Jiný objekt může modifikovat strukturu kolekce, což může vést na nespecifikované chování operací

# Rozhraní Iterable

- **Umožňuje asociovat Iterator s objektem**
- **Především předepisuje metodu**

```
public interface Iterable {
   ...
```

```
Iterator iterator();
...
```
 $}$  Iterator: hasNext(); next(); remove(); – jednoduché rozhraní a z toho plynoucí obecnost (genericita).

V Java 8 rozšíření o další metody

<http://docs.oracle.com/javase/8/docs/api/java/lang/Iterable.html>

```
In Iterátory v Javě
```
[http://www.tutorialspoint.com/java/java\\_using\\_iterator.htm](http://www.tutorialspoint.com/java/java_using_iterator.htm)

**In Iterator Design Pattern** 

[http://sourcemaking.com/design\\_patterns/Iterator/java/1](http://sourcemaking.com/design_patterns/Iterator/java/1) <http://java.dzone.com/articles/design-patterns-iterator>

# Iterátory a jejich zobecnění

- **II** Iterátory mohou být aplikovány na libovolné kolekce
- **In** Iterátory mohou reprezentovat posloupnost, množinu nebo mapu
- **n** Mohou být implementovány použitím polí nebo spojových seznamů
- Příkladem rozšíření pro spojové seznamy je ListIterator, který umožňuje
	- **Přístup k celočíselné pozici (index) prvku**
	- **Dopředný (forward) nebo zpětný (backward) průchod**
	- **změnu a vložení prvků**

add, hasNext, hasPrevious, previous, next, nextIndex, previousIndex, set, remove

# <span id="page-47-0"></span>JFC overview

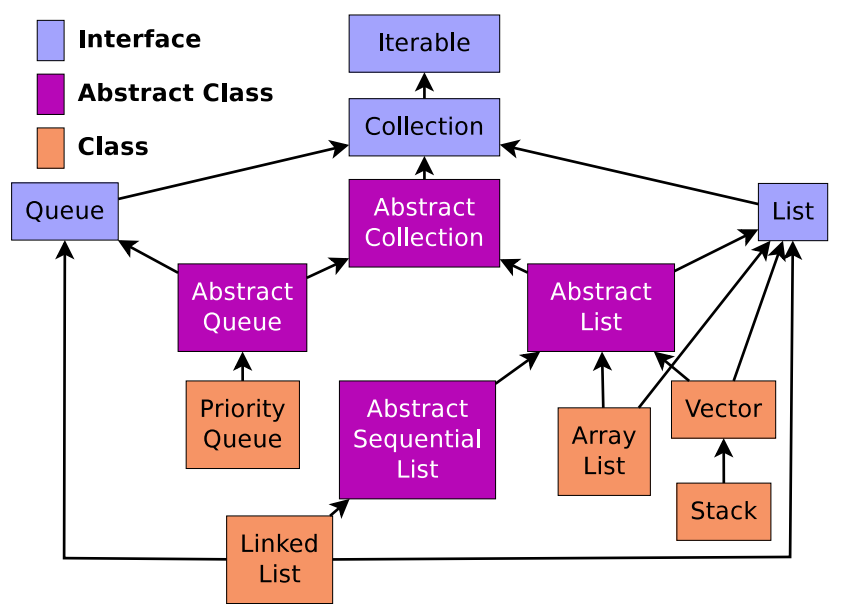

# Rozhraní Collection

■ Co možná nejobecnější rozhraní pro předávání kolekcí objektů

```
public interface Collection {
 // Basic Operations
 int size();
 boolean isEmpty();
 boolean contains(Object element);
 boolean add(Object element); // Optional
 boolean remove(Object element); // Optional
 Iterator iterator()
```

```
// Bulk Operations
boolean containsAll(Collection c);
boolean addAll(Collection c); // Optional
boolean removeAll(Collection c);// Optional
boolean retainAll(Collection c);// Optional
boolean clear(); \frac{1}{2} // Optional
```
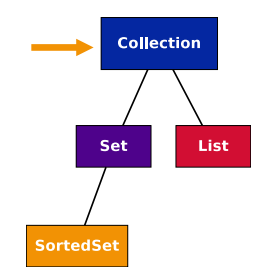

```
// Array Operations
Object[] toArray();
<T> T[] toArray(T a[]);
```
# Třída AbstractCollection

- **E** Základní implementace rozhraní **Collection**
- **Pro neměnitelnou kolekci je nutné implementovat** 
	- iterator spolu s hasNext a next
	- **■** size
- **Pro měnitelnou kolekci je dále nutné implementovat** 
	- **remove** pro iterator
	- add

# Rozhraní Set

- Set je Collection, ve které nejsou duplicitní prvky
- Využívá metod equals a hashCode pro identifikaci stejných prvků
- **Dva objekty Set jsou stejné pokud** obsahují stejné prvky
- **JDK** implementace
	- $HashSet velmi dobrý výkon$ (využívá hašovací tabulku)
	- $\blacksquare$  TreeMap garantuje uspořádání, red-black strom

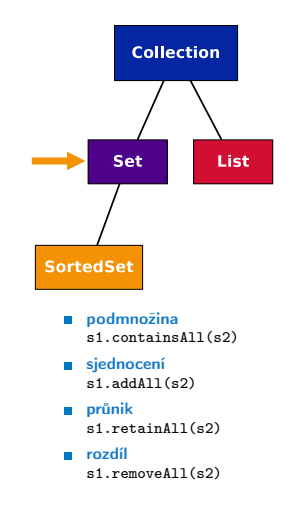

# Rozhraní List

**Rozšiřuje rozhraní Collection pro model dat jako** uspořádanou posloupnost prvků, indexovanou celými čísly udávající pozici prvku (od 0)

```
public interface List extends Collection {
 // Positional Access
 Object get(int index);
 Object set(int index, Object element);// Optional
 void add(int index, Object element); // Optional<br>Object remove(int index): // Optional
 Obirect remove(int\ index):abstract boolean addAll(int index,
                            Collection c);// Optional
 // Search
 int indexOf(Object o);
 int lastIndexOf(Object o);
 // Iteration
 ListIterator listIterator();
 ListIterator listIterator(int index);
                                                                public interface ListIterator
                                                                   extends Iterator {
                                                                   boolean hasNext();
                                                                   Object next();
                                                                   boolean hasPrevious();
                                                                   Object previous();
                                                                   int nextIndex();
                                                                   int previousIndex();
                                                                   void remove(); <br>void set(Obiect o): // Optional
                                                                   void set(Object o); // Optional<br>void add(Object o); // Optional
                                                                   void add(Object o):}
```

```
// Range-view
```

```
List subList(int from, int to):
```
Většina polymorfních algoritmů v JFC je aplikovatelná na List a ne na Collection.

```
sort(List); shuffle(List); reverse(List); fill(List, Object);
copy(List dest, List src); binarySeach(List, Object);
```
}

Jan Faigl, 2015 A0B36PR2 – Přednáška 2: Výjimky, výčtové typy a kolekce 57 / 73

# Rozhraní AbstractList

- Základní implementace rozhraní List
- $\blacksquare$  Pro neměnitelný list je nutné implementovat
	- get **size**
- **Pro měnitelný list je dále nutné implementovat**

**set** 

- **Pro měnitelný list variabilní délky je dále nutné** implementovat
	- add
	- remove

# Třída ArrayList

- **Náhodný přístup k prvkům implementující rozhraní List**
- **Používá pole (array)**
- Umožňuje automatickou změnu velikosti pole
- Přidává metody:
	- trimToSize()
	- **E** ensureCapacity $(n)$
	- $\blacksquare$  clone()
	- **F** removeRange(int fromIndex, int toIndex)
	- **writeObject(s)** zápis seznamu do výstupního proudu s
	- **readObject(s)** načtení seznamu ze vstupního proudu s

<http://docs.oracle.com/javase/8/docs/api/java/util/ArrayList.html>

- ArrayList obecně poskytuje velmi dobrý výkon (využívá hašovací tabulky)
- **LinkedList** může být někdy rychlejší
- Vector synchronizovaná "varianta" ArrayList, ale lze též přes synchronized wrappers

Jan Faigl, 2015 A0B36PR2 – Přednáška 2: Výjimky, výčtové typy a kolekce 59 / 73

# Rozhraní Map

- **Nap** je kolekce, která mapuje klíče na hodnoty
- Každý klíč může mapovat nejvýše jednu hodnotu
- Standardní JDK implementace:
	- **HashMap** uloženy v hašovací tabulce
	- **TreeMap** garantuje uspořádání, red-black strom
	- **Hashtable** hašovací tabulka implementující rozhraní Map synchronizovaný přístup, neumožňuje null prvky a klíče

```
public interface Map {
  // Basic Operations
  Object put(Object key, Object value);
  Object get(Object key);
  Object remove(Object key);
  boolean containsKey(Object key);
  boolean containsValue(Object value);
  int size();
  boolean isEmpty();
  // Bulk Operations
 void putAll(Map t);
  void clear();
                                          // Collection Views
                                          public Set keySet();
                                          public Collection values();
                                          public Set entrySet();
                                          // Intergace for entrySet
                                          // elements
                                          public interface Entry {
                                           Object getKey();
                                           Object getValue();
                                           Object setValue(Object val);
                                          } }
```
# Třída SortedSet

- SortedSet je Set, který udržuje prvky v rostoucím pořadí tříděné podle:
	- **P** přirozeného pořadí prvků, nebo dle implementace **Comparator** předaného při vytvoření
- Dále SortedSet nabízí operace pro
	- Range-view rozsahové operace
	- **Endpoints** vrací první a poslední prvek
	- **Comparator access vrací Comparator použitý pro řazení**

```
public interface SortedSet extends Set {
   // Range-view
   SortedSet subSet(Object fromElement, Object toElement);
   SortedSet headSet(Object toElement);
   SortedSet tailSet(Object fromElement);
   // Endpoints
   Object first();
```

```
Object last();
```

```
//Comparator access
Comparator comparator();
```
}

# Implementace kolekcí

## Obecně použitelné implementace

Veřejné (public) třídy, které poskytují základní implementací hlavních rozhraní kolekcí, například ArrayList, HashMap

#### **Komfortní implementace**

Mini-implementace, typicky dostupné přes takzvané statické tovární metody (static factory method), které poskytují komfortní a efektivní implementace pro speciální kolekce, například Collections.singletonList().

#### **Zapouzdřující implementace**

Implementace kombinované s jinými implementacemi (s obecně použitelnými implementacemi) a poskytují tak dodatečné vlastnosti, např. Collections.unmodifiableCollection()

# Obecně použitelné implementace

**Pro každé rozhraní (kromě obecného rozhraní Collection) jsou** poskytovány dvě implementace

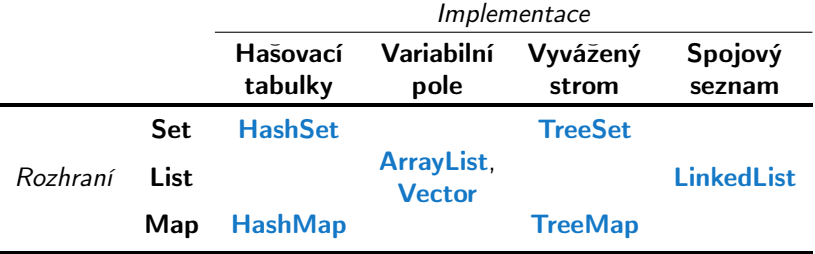

# <span id="page-58-0"></span>Generické typy a nevýhody polymorfismu

- Flexibilita (znovupoužitelnost) tříd je tradičně v Javě řešena dědičností a polymorfismem
- Polymorfismus nám tak dovoluje vytvořit třídu (např. nějaký kontejner), která umožňuje uložit libovolný objekt (jako referenci na objekt Object)

Např. ArrayList z JFC

- Dynamická vazba polymorfismu však neposkytuje kontrolu správného (nebo očekávaného) typu během kompilace
- $\blacksquare$  Případná chyba v důsledku "špatného" typu se tak projeví až za běhu programu
- Tato forma polymorfismu také vyžaduje explicitní přetypování objektu získaného z nějaké takové obecné kolekce

# Příklad použití kolekce ArrayList

```
package cz.cvut.fel.pr2;
```

```
import java.util.ArrayList;
```

```
public class Simulator {
```

```
World world;
ArrayList participants;
```

```
Simulator(World world) {
 this.world = word;
participants = new <u>ArrayList</u>();
}
```
#### public void nextRound() { for (int i = 0; i < participants.size();  $++i$ ) { Participant player =  $(Participant)$  participants.get $(i)$ ; Bet bet = world.doStep(player); }

}

**Explicitní přetypování (Participant) je nutné.** 

# Generické typy

- **Java 5 dovoluje použít generických tříd a metod**
- Generický typ umožňuje určit typ instance tříd, které lze do kolekce ukládat
- Generický typ tak poskytuje statickou typovou kontrolu během překladu.
- Generické typy představuji parametrizované definice třídy typu nějaké datové položky
- **Parametr typu se zapisuje mezi**  $\langle \rangle$ **, například**

 $List <$ Participant $>$  partList  $=$  new ArrayList $<$ Participant $>()$ ; <http://docs.oracle.com/javase/tutorial/java/generics/index.html>

# Příklad použití parametrizované kolekce ArrayList

```
package cz.cvut.fel.pr2;
```

```
import java.util. ArrayList;
```

```
public class Simulator {
```

```
World world;
ArrayList<Participant> participants;
```

```
Simulator(World world) {
 this.world = world;
 participants = new <u>ArrayList</u>();
}
```
#### public void nextRound() { for (int i = 0; i < participants.size();  $++i$ ) { Participant player = participants.get(i); Bet bet = world.doStep(player); }

}

## Explicitní přetypování (Participant) není nutné.

Příklad – generický a negenerický typ

```
ArrayList participants;
participants = new ArrayList();
participants.push(new PlayerRed());
```

```
// vlozit libovolny objekt je mozne
participants.push(new Bet());
```

```
ArrayList<Participant> participants2;
participants2 = new ArrayList<Participant>();
participants2.push(new PlayerRed());
```

```
// nelze prelozit
// typova kontrola na urovni prekladace
participants2.push(new Bet());
```
# Příklad parametrizované třídy

```
import java.util.List;
import java.util.ArrayList;
```

```
class Library<E> {
  private List<E> resources = new ArrayList<E>();
```

```
public void add(E x) {
   resources.add(x);
}
```

```
public E getLast() {
   int size = resources.size();
   return size > 0 ? resources.get(size-1) : null;
}
```
}

# Generické metody

Generické metody mohou být členy generických tříd nebo normálních tříd

```
public class Methods {
  public <T> void print(T o) {
     System.out.println("Print Object: " + o);
  }
  public static void main(String[] args) {
     Integer i = 10;
     Double d = 5.5;
     Methods m1 = new Methods();
     m1.print(i);
     m1.print(d);
     m1.<Integer>print(i);
     /// nelze -- typova kontrola
     m1.<Integer>print(d);
  }
} lec02/Methods
```
Jan Faigl, 2015 A0B36PR2 – Přednáška 2: Výjimky, výčtové typy a kolekce 71 / 73

# Shrnutí přednášky

## <span id="page-66-0"></span>Diskutovaná témata

- Ošetření výjimečných stavů exceptions
- Výčtové typy enum
- Kolekce Java Collection Framework (JFC)
	- Generické typy

Příště: GUI v Javě